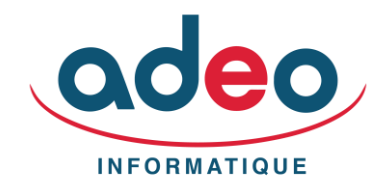

## **Durée** : *4 jours*

**Horaires** : *selon inscription*

**Tarif** : *voir devis*

**Nombre de stagiaires** : *à définir*

## **Objectifs** :

*Permettre au stagiaire à l'issue de la formation d'être capable de réaliser les principaux paramétrages de base et d'utiliser les différentes fonctions du logiciel*

**Public** : *Utilisateur courant du produit*

## **Niveau requis** :

*Connaissance de Windows Connaissances de base d'Excel*

**Lieu du stage** : *Site client ou téléformation*

## **Moyens pédagogiques** :

*Mise en place de cas pratiques, explications et démonstrations sur des cas concrets par le formateur. Fourniture d'un support de formation et paramétrage. Selon les cas mise en place en réel sur le dossier du client.*

## **Modalité de suivi** :

*Feuille de présence. Evaluations. Contact avec le formateur via ADEO assistance.*

**Délai d'accès**: *2 jours à 2 mois selon financement*

# **DÉROULÉ PÉDAGOGIQUE Microsoft EXCEL**

**Formation intermédiaire**

# **1 – Révisions / récapitulatif des bases**

Astuces de création et déplacements Gestion des fichiers Mise en forme simple Formules simples Séries et recopies incrémentées

# **2 – Création de formules**

Opérateurs et formules simples Correction automatique des formules Rédaction des formules en langage usuel Identificateur de plages de cellules par cadre de couleur Adressage relatif et absolu Utilisation de fonctions (statistiques, logiques, recherches...) Formules avancées

## **3 – Révision rapide des graphiques**

Elaboration d'un graphique à partir d'une feuille de calcul Différents types de graphiques

**4 – Impressions** Mise en page Aperçu avant impression / Impression

## **5 – Mise en forme avancée**

Caractères spéciaux Liens hypertextes Commentaires Mises en forme conditionnelles Règles de validation

## **6 – Gestion de bases de données**

Récupération et exploitation des éléments Les Bases de Données Tris, filtres, sous totaux automatiques

## **7 – Tableaux croisés dynamiques**

Création des données de postulat Mise en place du tableau d'analyse et résultat Mise en place des critères et bornes de validation Exploitation

## **8 – Calculs complexes**

Adaptés aux états de Gestion / Adaptés aux états Comptables

## **9 – Questions / Réponses**